# **AutoCAD Crack With License Code Free [Win/Mac]**

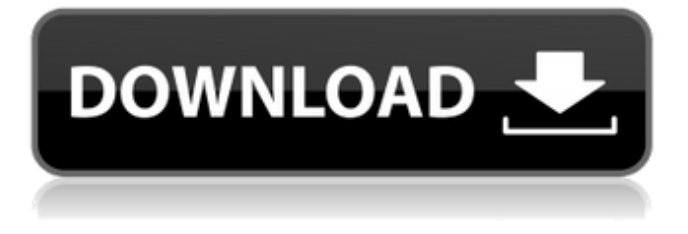

### **AutoCAD Crack + Activation Download [32|64bit]**

Hardware and software requirements The following list of features are considered "minimum" recommended system requirements for use of the current version of AutoCAD LT 2017. If you need to do any advanced customization, you should have a better-spec system to start with. (For a comparison of hardware and software requirements between AutoCAD LT 2017 and AutoCAD 2018, see AutoCAD 2017 vs. AutoCAD 2018.) To run AutoCAD LT 2017, you need to have the following: Windows 7 or higher: Windows 7 SP1 (32-bit and 64-bit editions) or Windows 8.1 (32-bit and 64-bit editions). (With the exception of AutoCAD WS 2015.2 and higher, both 64-bit editions will install.) 2GB RAM: AutoCAD LT 2017 is 32-bit. It works with up to 3 GB RAM, but will experience instability when 4GB RAM is installed or more RAM is added. AutoCAD LT 2017 64-bit is available as an upgrade. 3GB HD space: Storage space on the hard drive is needed for AutoCAD installation and for any file backups and upgrades. The minimum is 1GB. Hard drive: AutoCAD is a PC application and requires a permanent hard disk for installation and use. 1GB available graphics memory: AutoCAD needs a graphics processor with at least 1 GB available memory. (A single-channel graphics card with 1 GB or more should be sufficient.) Minimum 4GB graphics RAM for increased detail, transparency and text quality: You may also need 4GB graphics RAM if you want to create transparency layers and view the details of the geometry you are working on. DVD- or Blu-ray-based optical drive: AutoCAD LT 2017 includes CD-ROM images (ISO files) that can be installed as a DVD or Blu-ray-based optical drive. If you don't already have a DVD drive, you can order one online. Currently, there are two major kinds of 3D printers in use today: photo-based machines and laserbased machines. Most photo-based printers are based on the fused deposition modeling (FDM) method, which involves melting plastic or wax in a hot nozzle. After printing an object, you can peel off a layer of the printed object to build up more layers. Laser printers use a laser to rapidly draw lines across a piece of paper to

## **AutoCAD Download [2022]**

Windows Metafiles (.wmf) are a Windows specific format used to store graphical information such as images, drawings and 3D models. It consists of a collection of line drawings and can be stored in a single file or in multiple files in a directory. AutoCAD Cracked Accounts can read and write Windows

MetaFiles (WMFs) and all standard digital file formats. As of AutoCAD 2022 Crack 2015, AutoCAD is able to import and export WMFs for viewing and editing. WMFs can be used to store 2D, 3D, and stereoscopic 3D images, engineering drawings, maps, screen captures, and other data. Many thirdparty software titles, particularly those from 3D design and architecture companies, can output 3D modeling data into a file format that AutoCAD can open and edit. Some free and open-source 3D software packages offer such functionality, such as free and open source design tools Blender and Blender-XSI, or free and open-source tool Blender-CAD. Export capability A few third-party tools exist that facilitate the exporting of data from AutoCAD to other programs such as word processors, spreadsheets, etc. These tools offer features to simplify the export of AutoCAD documents. Software applications such as CAD Exchange have also been developed by third-party vendors to provide both data export and data import capabilities, as well as remote access to AutoCAD data. Data export in CAD Exchange is based on a proprietary technology which allows synchronization of object data and attributes and the transfer of CAD models to another CAD application. CAD Exchange is available for Windows, Mac and Linux operating systems. CAD Exchange provides the ability to: upload data from an existing file to another file on the server save a project for offline editing and sharing it on a file server share models on a file server manage team and server files synchronize user and server files In addition, CAD Exchange provides the ability to interact with live models from the web, to see what someone is working on, and what it might look like when finished see what someone else is working on in real-time make comments about issues in the model and files send a model to an individual's mail box or a folder for others to download All CAD Exchange editions are available for free download from the application's web site. AutoCAD Import is a product sold by 3DConnexion, Inc. It

ca3bfb1094

# **AutoCAD [Win/Mac]**

Type Activate ACAD.CRY to activate the full version. Type Activate ACAD.CRY.LT to activate the trial version. How to use the free version The trial version is limited to 5 DWG files, while the full version is free. 1) Register the serial number. (The serial number is the file name in the Exe folder.) Go to "E:\Users\Desktop\ACADCRY-LT-Full-Size.exe.reg" and save it. 2) Activate the trial version. Go to "E:\Users\Desktop\ACADCRY-LT-Full-Size.exe" and click "OK". 3) Create a new project. Right-click "ACADCRY-LT" in the left pane of the application, then select "Create...". 4) Select New. Select "Truck" as the type of model. Press "Next" 5) Select Model Type. Select AutoCAD Modeling (LA-14) from the list. 6) Select Width. Enter 200 mm. 7) Select Height. Enter 200 mm. 8) Select Material. Select Hardboard from the list. 9) Select Length. Enter 8 m. 10) Select Direction. Select "Front" from the list. 11) Select Shape. Select "Hexagon" from the list. 12) Select Material Color. Select "Dark Green" from the list. 13) Select Hidden Line. Select "No" from the list. 14) Select Layer Name. Enter "Model". 15) Select Layer Color. Select "Clear" from the list. 16) Select Layer Thickness. Select "1 mm" from the list. 17) Select Shape Constraints. Select "None" from the list. 18) Click Finish. 19) Go to "E:\Users\Desktop\ACADCRY-LT-Full-Size.exe.dwg". Double-click on the file to open it. 20) Press the "+" key to add the new model. 21) Click on the model "ACADCRY-LT", then press the "Delete" key. 22) Press the "+

### **What's New In AutoCAD?**

Your drawings will be in sync with your design ideas at every moment. Use markups to quickly and easily share your design plans with your colleagues and clients. Show them exactly how they will look with your design. The biggest changes can be reflected in your designs in a matter of seconds. Rapidly send and incorporate feedback into your designs. Import feedback from printed paper or PDFs and add changes to your drawings automatically, without additional drawing steps. (video: 1:15 min.) Your drawings will be in sync with your design ideas at every moment. Use markups to quickly and easily share your design plans with your colleagues and clients. Show them exactly how they will look with your design. The biggest changes can be reflected in your designs in a matter of seconds. Export for Word or Excel: Export to any supported format and with customized file options. When exporting, consider you target audience and design's specific needs. Export to any supported format and with customized file options. When exporting, consider you target audience and design's specific needs. Import from any supported format: Import CAD files into your design. Create new drawings or open existing designs to update your work or open them on new machines. Import CAD files into your design. Create new drawings or open existing designs to update your work or open them on new machines. Create drawings from PDFs. Use the AutoCAD PDF SDK to create complete PDFs from AutoCAD drawings. Create drawings from vector graphics. Create complete PDFs from vector graphics. Export drawings to a SWF movie or HTML page: Use SWF to embed AutoCAD drawings into your web page. Output to a SWF movie or use HTML for easy sharing. Use SWF to embed AutoCAD drawings into your web page. Output to a SWF movie or use HTML for easy sharing. Export drawings as a PDF document: Use the Adobe PDF SDK to convert AutoCAD drawings into complete PDFs. Use the Adobe PDF SDK to convert AutoCAD drawings into complete PDFs. Online Collaboration: Create work plans, designs and reviews with your colleagues and clients. Use markups to share your design ideas and bring your design plans to life. AutoCAD marksups include a standard whiteout overlay. Add comments and feedback and quickly get everyone on the same page. Create work plans, designs